# **Form**

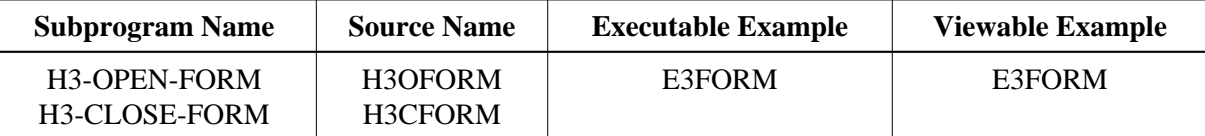

## **Description**

Creates a form. You must perform H3-OPEN-FORM before and H3-CLOSE-FORM afterwards.

If no H3-CLOSE-FORM is performed, H3-CLOSE-HTML will close all open forms.

#### **Changes from previous versions**

All (A250) BY VALUE variables at the interfaces have been changed to (A) DYNAMIC BY VALUE.

There is no need to recatalog the programs, because the old interface (A250) is compatible with the new one.

#### **Appearance**

<FORM ACTION="URL" METHOD="get|post"> </FORM>

#### **Supported Attributes**

ACTION=URL, METHOD=get|post

## **Parameters**

#### 1. H3-OPEN-FORM

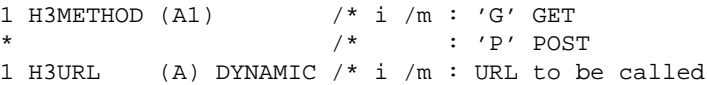

2. H3-CLOSE-FORM

/\* none

# **How To Invoke**

PERFORM H3-OPEN-FORM H3METHOD H3URL PERFORM H3-CLOSE-FORM